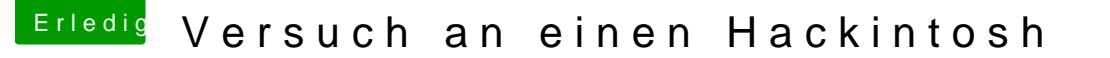

Beitrag von vviolano vom 28. Dezember 2016, 02:40

## [Zitat von g](https://www.hackintosh-forum.de/index.php/Thread/30000-Versuch-an-einen-Hackintosh/?postID=284650#post284650)riven

Wie bist Du das Update angegangen als ComboUpdate oder über die Update

Habe beides Versucht.

[Zitat von g](https://www.hackintosh-forum.de/index.php/Thread/30000-Versuch-an-einen-Hackintosh/?postID=284650#post284650)riven

Was gib es aus wenn Du im Verbose Mode startest sprich wo hängt es?

Wie mache ich das?